# Instructions for completing the Millenet for Companies configuration form

The process of launching and configuring the Millenet online banking service for companies requires filling in three forms:

- 1. User configuration
- 2. Configuration of authorization rules
- 3. Personal data information about the authorizing person in Millenet for Enterprises

If new Millecode is created, all forms should be submitted.

When editing an existing Millekod, an appropriate form should be submitted. Changes concerning users on the "Configuration of users" form, while changes in the scope of authorization rules on the "Configuration of authorization rules" form.

The User Configuration form allows you to define the same scope of functionalities and account access to multiple users. The configuration of users with different ranges of rights must be performed on separate forms.

# <u>Description of the form "Configuration of users of the Internet Banking Millenet for Companies"</u>

#### Section I. Customer's data

Complete the fields: Name, Address and REGON statistical number of the company. In case of adding/modifying/deleting an user, enter 8 digit Millekod.

# Section II. Type of activity

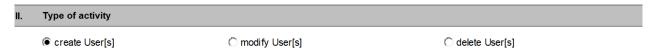

A single selection field in which one should indicate whether the configuration concerns a new Millenet for Companies service, whether it is a modification of an existing one (in this case Millekod should be indicated in point 1).

Deleting User[s] means removing any user from the indicated Millekod.

When modifying an existing Millekod configuration in individual sections (IX and X) there is no need to fill in all fields, only to mark the change in field value by selecting the appropriate option in the columns marked with "+" or "-". The symbol "+" means adding the permission while "-" receiving the permission.

#### Section III. Configuration concerns

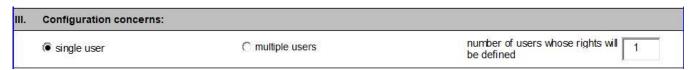

Depending on whether the configuration of the permissions and access to accounts will apply to one or more users, an appropriate checkbox should be selected. If the configuration applies to multiple users, check the

"multiple users" box and enter their number in the neighbouring field.

At the same time, this section should be reproduced in order to provide personal data for each user.

Configuration of many users can be done in a situation where we want to configure for all users the same scope of access to accounts and the same set of rights to functions.

If we want to configure different sets of permissions for users, we should configure these users on separate forms.

#### Section IV. User's data

In this section, you must complete the details of each of the users affected by the form.

| User's data      |                                    |                   |
|------------------|------------------------------------|-------------------|
| login:           | selection of authorisation tool (1 | O SMS             |
|                  | Strona 1                           | © TOKEN or SMS (2 |
| Personal data    |                                    |                   |
| name*            | surname*                           | nationality*      |
| date of birth    | place of birth                     | country of birth  |
| yyyy-mm-dd       |                                    |                   |
| PESEL*           | type of document                   | document No.      |
| email            |                                    |                   |
| *required fields |                                    |                   |

## Login

Must contain from 4 to 20 characters

#### Selection of authorization tool

If an acceptance group is indicated to the user, an authorization tool must be assigned to him. The choice of the SMS tool involves the need to provide a mobile number to which one-time authorization passwords will be sent.

The indication of a token as an authorisation tool for new users is synonymous with its ordering.

Therefore, you need to fill out the proper acceptance report.

The same tool will be used to login to Millenet.

There are three options to choose from: a/TOKEN, b/SMS, c/TOKEN or SMS.

After selecting the option with an SMS, you must enter the mobile phone number to receive the passwords.

Choosing the c/TOKEN or SMS option means that the user will use the TOKEN for login and authorization by default, but will be able to alternatively use the SMS passwords for this purpose.

Choosing options with TOKEN for new users is synonymous with its order. Therefore, you must complete a separate TOKEN Reception protocol in which the user's data and the serial number of the device are provided.

#### Acceptance group

Choosing the "none" option [PL: brak] results in the lack of the possibility of granting authorization rights. Choosing one of the groups from the range from A to G results in the necessity of complete personal data on the form "Personal data - information about the authorizing person in Millenet for Companies"

The combinations of acceptance groups required for authorization of individual activities (in particular transfers) should be specified on the form "Configuration of authorization rules". Each user can be assigned only to the one acceptance group.

#### Personal Data

1. Persons who have chosen the "none" option in the "acceptance group" field fill in the following fields:

a/ in the case of a user with Polish nationality:

- name,
- surename,
- nationality,
- PESEL.

•

b/ in the case of a user with non-Polish nationality:

- name,
- surename,
- nationality,
- date of birth,
- place of birth,
- country of birth,
- type of document,
- document number.
- 2. Persons having an assigned acceptance group, in addition to the fields listed below, must complete "Information about the authorizing person in the Millenet for Companies" form.

a/ in the case of a user with Polish nationality:

- name,
- surename,
- nationality,
- PESEL,
- type of document,
- document number.

b/ in the case of a user with non-Polish nationality:

- name,
- surename,
- nationality,
- date of birth,
- place of birth,
- country of birth,
- type of document,
- document number.

## Section V. Scope of configuration

Check boxes only for those elements that will be configured. Only selecting the element will display the section to which the element applies.

## Section VI. Transactional Platform

It is used to grant or remove rights to the Millennium Forex Trader Transaction Platform.

## Section VII. Trade finance (guarantees and letters of credit)

It is used to grant or withdraw rights to the management options for guarantees and letters of credit.

# Section VIII. Configuration of permissions to service JPK\_WB

It is used to grant or remove the rights to order and view the JPK\_WB file.

#### Section IX. Access to accounts

Access to accounts can be defined for all customer's accounts, which exist at the time of configuration. If the option "as well as all newly opened" is selected, access will be automatically applied to all new accounts opened in the future.

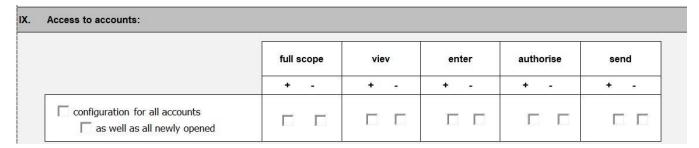

There's also an option to define access for specific accounts only:

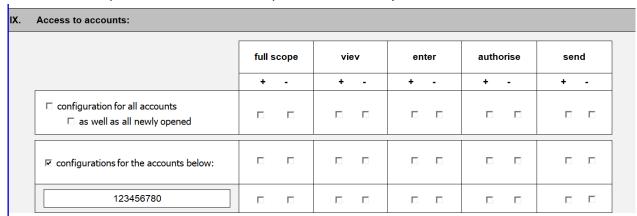

After choosing the type of configuration (for all accounts or for individual accounts), we proceed to indicating the type of access to the account.

The type of access that we can have for accounts are as follows:

- Full scope a full range of all possible operations listed below
- View preview depending on the specific authorizations you have the operation allows displaying the indicated accounts on the lists
- Enter entering allows you to edit and enter transfers from a given account (order types defined on the basis of the rights held in section X)
- Authorise authorization allows you to authorize transfers from a given account (order types defined on the basis of the rights held in section X)
- **Send** sending allows you to send transfers from a given account (order types defined on the basis of the rights held in section X)

Giving access to the account (choosing the option preview, entering, authorization, sending) is done by checking the checkbox in the column marked "+". Modification of the account's entitlements, including the withdrawal of access, is done by checking the checkbox in the column marked with the "-" symbol.

# Section IX. Rights configuration

In section IX. Rights configuration, we have the option to set a detailed scope of rights for users listed in section IV. User's data.

Six templates have been created to facilitate the configuration of permissions (it is possible to choose one template):

- preview it is used to view products in Millenet and to download statements and reports
- creating transfers allows you to view and enter orders of all types
- preview, creation and sending enables full preview of products including statements and reports, entering all types of transfers (without authorization) and sending them for execution
- preview and authorization allows you to view and authorize payments
- **system administration** allows you to change the system configuration, including users and authorization rules, but without the possibility of authorization of these changes
- full access this template gives full access to Millenet options

If you choose one of 6 templates, you can modify it. To do this, select the correct template in the column header and the last column "custom configuration". In the last column "custom configuration" to the selected permission template, we can add or remove the permission by checking the checkbox in the appropriate column marked "+" or "-".

Creating your own set of rights is done by selecting only the heading of the last column "custom configuration" and selecting each desired permission that you want to add in the column marked with "+". In the same way, you can modify permissions for existing users.

## List and description of available permissions:

| Permissions   |                                             | Decription                                                                                |
|---------------|---------------------------------------------|-------------------------------------------------------------------------------------------|
| 10.1 ACCOUNTS |                                             |                                                                                           |
|               | View current accounts                       | Access to the list of current accounts presenting names, account numbers and balances     |
|               | History of transactions on current accounts | Access to details of current accounts - account history and detailed account information. |
| 10.2 DEPOSITS | <u> </u>                                    | •                                                                                         |

|                   | List of deposits                | Displays the list of deposits                                                                                  |
|-------------------|---------------------------------|----------------------------------------------------------------------------------------------------|
|                   | Setting up/prematurely          | Creating, editing and breaking deposits. Permission                                                            |
|                   | terminating deposit             | associated with the list of deposits.                                                                          |
|                   | Authorising deposits            | Allows you to authorize deposits according to the                                                              |
| 10.3 CARDS        |                                 | authorization rules.                                                                                           |
| 10.3 CARDS        | Debit/credit cards              | Access to the list of debit / credit cards and details of                                                      |
|                   | Debit/Credit Cards              | each card.                                                                                                    |
|                   | Activating debit card           | Dostęp do listy kart debetowych / kredytowych oraz do                                                          |
|                   | 3                               | szczegółów każdej z kart która jest nieaktywna oraz                                                            |
|                   |                                 | możliwość dokonania aktywacji karty.                                                                           |
|                   | Prepaid cards                   | Access to the list of debit / credit cards and details of                                                      |
|                   |                                 | each card which is inactive and the option to activate the card.                                               |
|                   | 3D secure                       | Permission to define the phone number for each card,                                                           |
|                   | Security                        | to be used for sending 3D Secure SMS password  Access to functions that allow you to control parameters        |
|                   | Security                        | related to card security: Card limits, contactless                                                             |
|                   |                                 | payments, payments outside the EU                                                                              |
| 10.4 LOANS        |                                 |                                                                                                    |
|                   | working capital                 | List and details of working capital loans                                                                      |
|                   | Guarantees and letter of credit | List and details of guarantees and LC's                                                                        |
|                   | Investment                      | List and details of investment loans                                                                           |
|                   | Renewable                       | List and details of renewable loans                                                                            |
|                   | Multiproduct lines              | List and details of umbrella or multioption facilities                                                         |
| 10.5 PAYMENTS     |                                 |                                                                                                    |
| Upcoming payments |                                 | Display the list of upcoming payments (outgoing and                                                            |
|                   |                                 | incoming)                                                                                                    |
| Waiting transfers |                                 | List of future date transfers                                                                                  |
| View              | Between company accounts        | The permission allows you to view individual types of                                                          |
|                   | Domestic transfers              | transfers and view their details in the Orders management tab.                                                 |
|                   | Tax transfer                    | management tab.                                                                                                |
|                   | Transfer to ZUS                 |                                                                                                    |
|                   | International                   |                                                                                                    |
|                   | Postal money orders             |                                                                                                    |
|                   | Prepaid card payments           |                                                                                                    |
|                   | Electonic Cash withdrawal       |                                                                                                    |
|                   | Direct debit                    |                                                                                                    |
| File              | Cash withdrawal                 | Demoissing to speed add delete in dividual to see a                                                            |
| Enter             | Between company accounts        | Permission to create, edit and delete individual types of transfers. The permission associated with the "view" |
|                   | Domestic transfers Tax transfer | permission.                                                                                                    |
|                   | Transfer to ZUS                 | ┥                                                                                                    |
|                   | International                   | _                                                                                                    |
|                   | Postal money orders             | -                                                                                                    |
|                   | Prepaid card payments           | -                                                                                                    |
|                   | Electonic Cash withdrawal       | -                                                                                                    |
|                   | Direct debit                    | -                                                                                                    |
|                   | Cash withdrawal                 | -                                                                                                    |
| Authorize         | Between company accounts        | Authorization permitting the authorization of individual                                                       |
| ,                 | Domestic transfers              | types of transfers. The permission associated with the                                                         |
|                   | Tax transfer                    | "view" permission.                                                                                             |
|                   | Transfer to ZUS                 |                                                                                                    |
|                   | International                   | 1                                                                                                    |
|                   | Postal money orders             | 1                                                                                                    |
|                   | Prepaid card payments           | 1                                                                                                    |
|                   | Electonic Cash withdrawal       | 1                                                                                                    |
|                   | Direct debit                    |                                                                                                    |
|                   | Cash withdrawal                 |                                                                                                    |
| Send              | Between company accounts        | Permission to send individual types of transfers. The                                                          |
|                   | Domestic transfers              | permission associated with the "view" permission.                                                              |
| <u> </u>          | <u> </u>                        |                                                                                                    |

|                     | Tax transfer                       |                                                                                                    |
|---------------------|------------------------------------|----------------------------------------------------------------------------------------------------|
|                     | Transfer to ZUS                    | -                                                                                                    |
|                     | International                      | -                                                                                                    |
| Postal money orders |                                    | _                                                                                                    |
|                     | Prepaid card payments              | -                                                                                                    |
|                     |                                    | 4                                                                                                    |
|                     | Electonic Cash withdrawal          | _                                                                                                    |
|                     | Direct debit                       | _                                                                                                    |
|                     | Cash withdrawal                    |                                                                                                    |
| Standing orders     | View                               | The permission allows you to view a list of standing orders and view their details in the Standing orders tab.                                                   |
|                     | Edit                               | Permission to create, edit and delete standing orders. The permission associated with the "preview" permission.                                                  |
|                     | Authorise                          | Permission to authorize standing orders. The permission associated with the "view" permission.                                                                   |
| Import orders*      | Import Orders                      | Allows to import file with orders. Import can only by executed by user having the right to import files and the right to particular order type at the same type. |
| Mass payments       | Mass payments                      | Allows to mark and execute payments as "mass payments". Applies only to users having permissions to domestic payments at the same time.                          |
| 10.6 TEMPLATES      |                                    |                                                                                                    |
| Edit                | Between company accounts           | Creating, editing and deleting order templates                                                                                                    |
|                     | Domestic transfers                 | 1                                                                                                    |
|                     | International                      |                                                                                                    |
|                     | Postal money orders                | 1                                                                                                    |
| Use                 | Between company accounts           | Only using prepared templates                                                                                                    |
| 933                 | Domestic transfers                 |                                                                                                    |
|                     | International                      | 1                                                                                                    |
|                     | Postal money orders                | -                                                                                                    |
| 10.7 STATEMENTS/REP | =                                  |                                                                                                    |
|                     |                                    | It allows displaying statements for particular indicated                                                                                                    |
| Statements          | From current account               | It allows displaying statements for particular indicated product types.                                                                                          |
|                     | From term deposit accounts         | product types.                                                                                                    |
|                     | From credit account                |                                                                                                    |
|                     | Credit cards                       |                                                                                                    |
|                     | From pre-paid cards                |                                                                                                    |
|                     | Combined statements                | Access to combined (multiple accounts) statements                                                                                                    |
|                     | Defining statements                | Access to defining the frequency of generating statements from individual accounts / products                                                                    |
| Reports on demand   | History of transactions            | Access to on-demand reports from the history of operations                                                                                                    |
|                     | History of card transactions       | Access to on-demand reports from the history of cards transactions                                                                                               |
| Periodical reports  | AIPP                               | Access to individual types of reports in the section of                                                                                                    |
|                     | Differrence reports                | defined periodical reports                                                                                                    |
|                     | Electronic cash withdrawal         |                                                                                                    |
|                     | Mass payments                      |                                                                                                    |
|                     | Direct debit                       | 1                                                                                                    |
|                     | ERP                                | 1                                                                                                    |
|                     | Pre-paid cards                     | 1                                                                                                    |
| Treasury reports    | Portfolio pricing                  | Access to treasury reports                                                                                                    |
| subury reports      | Yearly costs report                |                                                                                                    |
|                     | Financial instrumental transaction | -                                                                                                    |
|                     | Financial instrumental transaction |                                                                                                    |
| Other reports       | E-guarantee                        | Access to e-guarantee reports                                                                                                    |
| 10.8 BENEFICIARIES  |                                    |                                                                                                    |
|                     | List of beneficiaries              | Allows to display the list of all beneficiaries                                                                                                    |
|                     | Edit beneficaries                  | Permission to create, edit and delete recipients                                                                                                    |
|                     | Use beneficiaries not in database  | Allows you to use when making transfers of recipients that are not in the recipient database                                                                     |
|                     | Import beneficiaries               | It allows importing and exporting recipients from / to a                                                                                                    |
|                     | pore periorities                   | file                                                                                                    |

| Authorization of adding the recipients account to the recipient database. Authorization operations can be found in pending authorizations.  Editing receipients of cash  Editithe contents of receipients of cash withdrawals transaction  Activation and management  Activation and management of mobile banking settings  Activation and management of mobile banking settings  View  Allows to display product applications  Edit  Allows to display product applications  Allows to create new or modify product applications  Allows to send product applications  Send  Allows to send product applications  View  View Wiewing documents sent to the bank  Edit  Uploading documents to be sent to bank  Authorise  Authorise  Authorising prepared documents to be sent to bank  Send  10.11, TRANSFERRING  View all users  View all users  Edit users  View all users  Access to the list and details of all users within Millekod (personal data, permissions, access to accounts).  Edit users  Grant user password  Edit users  Grant user password  Emergency authorsation blocking  Authorization of changes to users  Authorisation rules  Authorization of changes to users  Authorisation rules  Authorization of changes to users  Authorization management of mobile banking settings  Allows to display a list of all users within Millekod  View authorization rules  Allows to display a list of all authorization rules  Authorization planges in in accordance with the authorization rules  Authorization planges in the scope of authorization rules  Authorization planges in the scope of authorization rules  Authorization planges in the scope of authorization rules  Authorization planges in the scope of authorization rules  Access to configuration of receiving the SMS notifications  Configuration of receiving the SMS notifications of other users logons |                                  |                                   |                                                           |
|----------------------------------------------------------------------------------------------------|----------------------------------|-----------------------------------|-----------------------------------------------------------|
| Found in pending authorizations.   Edit the contents of receipients of cash withdrawals transaction                                                                                                    |                                  | Authorizing edit beneficiary      | Authorization of adding the recipient's account to the    |
| Editing receipients of cash transaction  10.9. MOBILE BANKING  Activation and management Activation and management of mobile banking settings  10.10. APPLYING FOR NEW PRODUCTS  View Allows to display product applications Edit Allows to create new or modify product applications Authorise Allows to send product applications  10.11. TRANSFERING DOCUMENTS TO BANK  View Viewing documents sent to the bank Edit Uploading documents to be sent to bank Authorise Authorising prepared documents to be sent to bank Send Send Send In July Product applications  10.12. ADMINISTRATION  Users View all users Access to the list and details of all users within Millekod (personal data, permissions, access to accounts).  Edit users Creating, editing and deleting users in the Millenet service  Grant user password Option to give passwords to existing users  Authorization rules Authorisation rules Allows to display a list of authorization rules Authorising changes in authorization rules  Authorizing changes in authorization parameters configuration  SMS notifications  Edit users Configuration of receiving the SMS notifications of other users logons                                                                                                    |                                  | account                           |                                                           |
| transaction  Activation and management Activation and management Activation and management of mobile banking settings  10.10. APPLYING FOR NEW PRODUCTS  View Allows to display product applications Authorise Authorise Allows to create new or modify product applications Allows to send product applications Allows to send product applications  10.11. TRANSFERRING DOCUMENTS TO BANK  View View Viewing documents sent to the bank Edit Uploading documents to be sent to bank Authorise Authorising prepared documents to be sent to bank Send Send Sending authorized documents to be sent to bank  10.12. ADMINISTRATION  View all users Access to the list and details of all users within Millekod (personal data, permissions, access to accounts). Creating, editing and deleting users in the Millenet service Grant user password Doption to give passwords to existing users Emergency authorsation blocking Authorization of changes to users Authorisation rules Authorisation rules Authorisation rules Authorising changes in authorization rules Authorising changes in authorization rules Authorizing changes in the scope of authorization rules Authorizing changes in the scope of authorization rules Authorizing changes in the scope of authorization rules Access to configuration parameters for Millekod Configuration of receiving the SMS notifications of other users logons                                                                                                    |                                  | Editing receipients of each       |                                                           |
| Activation and management  Activation and management  Activation and management of mobile banking settings  10.10. APPLYING FOR NEW PRODUCTS  View Allows to display product applications Authorise Authorise Allows to create new or modify product applications Allows to send product applications Allows to send product applications  10.11. TRANSFERRING DOCUMENTS TO BANK  View Viewing documents sent to the bank Edit Uploading documents to be sent to bank Authorise Authorising prepared documents to be sent to bank  Send Send Sending authorized documents to be sent to bank  10.12. ADMINISTRATION  Losers View all users Edit users Creating, editing and deleting users in the Millekod (personal data, permissions, access to accounts).  Edit users Creating, editing and deleting users in the Millekod (personal data) permission access to accounts.  Emergency authorisation blocking Authorization of changes to users Authorisation rules Authorisation rules Authorisation rules Authorisation rules Authorising changes in authorization rules Authorising changes in authorization rules Authorising changes in authorising changes in the scope of authorization rules Access to configuration parameters for Millekod Configuration of receiving the SMS notifications of other users logons                                                                                                    |                                  |                                   | ·                                                         |
| 10.10. APPLYING FOR NEW PRODUCTS                                                                                                    | 10.9. MOBILE BANKING             | i                                 |                                                           |
| View   Allows to display product applications                                                                                                    |                                  | Activation and management         | Activation and management of mobile banking settings      |
| Edit Allows to create new or modify product applications Authorise Allows to authorise product applications Send Allows to send product applications  10.11. TRANSFERRING DOCUMENTS TO BANK  View Viewing documents sent to the bank Edit Uploading documents to be sent to bank Authorise Authorising prepared documents to be sent to bank Send Sending authorized documents to bank  10.12. ADMINISTRATION   **Usew all users**  View all users**  View all users**  Creating, editing and deleting users in the Millenet service  Grant user password Option to give passwords to existing users  Emergency authorisation blocking Blocking authorization for all users within Millekod Authorization of changes to users Validation in accordance with the authorization rules Authorisation rules  Authorising changes in authorisation rules Allows to modify the authorization rules  System parameters configuration  SMS notifications  **SMS notification about other users**  Configuration of receiving the SMS notifications of other users logons  **Allows to reacte new or modify product applications  Allows to send product applications  Allows to the bank  View all users within Mille obsent to be sent to bank  Authorising prepared documents to be sent to bank  Access to the list and details of all users within Millekod (personal data, permissions, access to accounts).  Creating, editing and deleting users in the Millenet service  Option to give passwords to existing users  Validation in accordance with the authorization rules  Allows to display a list of all users within Millekod  Access to configuration rules  Access to configuration parameters for Millekod  Configuration of receiving the SMS notifications of other users logons                                                                                                    | 10.10. APPLYING FOR NEW PRODUCTS |                                   |                                                           |
| Authorise Send Allows to authorise product applications  10.11. TRANSFERRING DOCUMENTS TO BANK  View Viewing documents sent to the bank Edit Uploading documents to be sent to bank Authorise Authorising prepared documents to be sent to bank  Send Sending authorized documents to bank  10.12. ADMINISTRATION  View all users Access to the list and details of all users within Millekod (personal data, permissions, access to accounts).  Edit users Creating, editing and deleting users in the Millenet service  Grant user password Option to give passwords to existing users  Emergency authorsation blocking Blocking authorization for all users within Millekod Validation in accordance with the authorization rule for new users, modifications and deletion of existing users.  Authorisation rules Allows to display a list of all authorization rules Authorising changes in authorization rules in accordance with the authorization rules in accordance with the authorization rules Access to configuration rules Access to configuration parameters for Millekod  System parameters configuration  SMS notifications  Configuration of receiving the SMS notifications of other users logons                                                                                                    |                                  | View                              | · · · · · · · · · · · · · · · · · · ·                     |
| Send   Allows to send product applications                                                                                                    |                                  | Edit                              | · · · · · · · · · · · · · · · · · · ·                     |
| View   Viewing documents sent to the bank   Edit   Uploading documents to be sent to bank   Authorise   Authorising prepared documents to be sent to bank   Send   Sending authorized documents to be sent to bank   Sending authorized documents to be sent to bank   Sending authorized documents to be sent to bank   Sending authorized documents to bank   Ol.12. ADMINISTRATION   Access to the list and details of all users within Millekod (personal data, permissions, access to accounts).   Edit users   Creating, editing and deleting users in the Millenet service   Grant user password   Option to give passwords to existing users   Emergency authorisation blocking   Blocking authorization for all users within Millekod   Authorization of changes to users   Validation in accordance with the authorization rule for new users, modifications and deletion of existing users.   Allows to display a list of all authorization rules   Authorising changes in authorization rules   Authorizing changes in the scope of authorization rules   Authorizing changes in the scope of authorization rules   Access to configuration parameters configuration   Configuration of receiving the SMS notifications   Configuration of receiving the SMS notifications of other users logons                                                                                                    |                                  | Authorise                         | · · · · · ·                                               |
| View   Viewing documents sent to the bank   Edit   Uploading documents to be sent to bank   Authorise   Authorising prepared documents to be sent to bank   Send   Sending authorized documents to be sent to bank   Send   Sending authorized documents to bank   Sending authorized documents to bank   O.12. ADMINISTRATION      Users   Access to the list and details of all users within Millekod (personal data, permissions, access to accounts).                                                                                                    |                                  |                                   | Allows to send product applications                       |
| Edit  Authorise  Authorising prepared documents to be sent to bank  Send  Send  Sending authorized documents to be sent to bank  10.12. ADMINISTRATION  Users  View all users  Access to the list and details of all users within Millekod (personal data, permissions, access to accounts).  Edit users  Creating, editing and deleting users in the Millenet service  Grant user password  Emergency authorsation blocking  Authorization of changes to users  Authorisation rules  Authorisation rules  Managing authorization rules  Authorising changes in authorization rules  System parameters configuration  SMS notifications  SMS notification about other users  Cuplications and deletion of existing users.  Allows to display a list of all authorization rules  Authorizing changes in authorization rules  Access to configuration parameters for Millekod  Configuration of receiving the SMS notifications of other users logons                                                                                                    | 10.11. TRANSFERRING              | DOCUMENTS TO BANK                 |                                                           |
| Authorise Send Send Sending authorized documents to be sent to bank  10.12. ADMINISTRATION   Users View all users Edit users Grant user password Emergency authorsation blocking Authorization of changes to users Authorisation rules Authorising changes in authorisation rules System parameters configuration  SMS notifications  Authorisation ruser  Authorisation rules  SMS notifications  Authorisation ruser  Authorisation ruser  Authorisation rules  Authorisation rules  Configuration of receiving the SMS notifications of other users logons  Authorisation of receiving the SMS notifications of other users logons                                                                                                    |                                  | View                              | Viewing documents sent to the bank                        |
| Send   Sending authorized documents to bank                                                                                                    |                                  | Edit                              | ·                                                         |
| View all users                                                                                                    |                                  | Authorise                         |                                                           |
| Users       View all users       Access to the list and details of all users within Millekod (personal data, permissions, access to accounts).         Edit users       Creating, editing and deleting users in the Millenet service         Grant user password       Option to give passwords to existing users         Emergency authorsation blocking       Blocking authorization for all users within Millekod         Authorization of changes to users       Validation in accordance with the authorization rule for new users, modifications and deletion of existing users.         Authorisation rules       Allows to display a list of all authorization rules         Managing authorization rules       Allows to modify the authorization rules         Authorising changes in authorising changes in authorisation rules       Authorizing changes in the scope of authorization rules in accordance with the authorization rule         System parameters configuration       Access to configuration parameters for Millekod         Configuration of receiving the SMS notifications       Configuration of receiving the SMS notifications of other users logons                                                                                                    |                                  |                                   | Sending authorized documents to bank                      |
| (personal data, permissions, access to accounts).  Edit users  Creating, editing and deleting users in the Millenet service  Option to give passwords to existing users  Emergency authorsation blocking Authorization of changes to users  Authorisation rules  List of authorisation rules  Managing authorization rules  Authorising changes in authorisation rules  Authorising changes in authorisation rules  System parameters configuration  SMS notifications  Configuration of receiving the SMS notifications of other users logons  Configuration of receiving the SMS notifications of other users logons                                                                                                    | 10.12. ADMINISTRATIO             | N                                 |                                                           |
| Edit users  Creating, editing and deleting users in the Millenet service  Grant user password  Emergency authorsation blocking  Authorization of changes to users  List of authorisation rules  Managing authorization rules  Authorising changes in authorisation rules  Authorising changes in authorisation rules  System parameters configuration  SMS notifications  SMS notification about other users  Creating, editing and deleting users in the Millenet service  Option to give passwords to existing users  Blocking authorization for all users within Millekod  Validation in accordance with the authorization rules for new users, modifications and deletion of existing users.  Allows to display a list of all authorization rules  Allows to modify the authorization rules  Authorizing changes in the scope of authorization rules in accordance with the authorization rules  Configuration parameters for Millekod  Configuration of receiving the SMS notifications of other users logons                                                                                                    | users                            | View all users                    |                                                           |
| Service  Grant user password  Emergency authorsation blocking Authorization of changes to users  Authorisation rules  List of authorization rules  Managing authorization rules  Authorising changes in authorisation rules  System parameters configuration  SMS notifications  SMS notification about other users  Grant user password  Option to give passwords to existing users  Blocking authorization for all users within Millekod  Validation in accordance with the authorization rule for new users, modifications and deletion of existing users.  Allows to display a list of all authorization rules  Allows to modify the authorization rules  Authorizing changes in the scope of authorization rules in accordance with the authorization rule  Access to configuration parameters for Millekod  Configuration of receiving the SMS notifications of other users logons                                                                                                    |                                  |                                   |                                                           |
| Grant user password  Emergency authorsation blocking Authorization of changes to users  Authorisation rules  List of authorization rules  Managing authorization rules  Authorising changes in authorisation rules  System parameters configuration  SMS notifications  SMS notification authorisation rules  SMS notification about other users  Grant user password  Option to give passwords to existing users  Blocking authorization for all users within Millekod  Validation in accordance with the authorization rule for new users, modifications and deletion of existing users.  Allows to display a list of all authorization rules  Allows to modify the authorization rules  Authorizing changes in the scope of authorization rules in accordance with the authorization rule  Access to configuration parameters for Millekod  Configuration of receiving the SMS notifications  Configuration of receiving the SMS notifications of other users logons                                                                                                    |                                  | Edit users                        | 9.                                                        |
| Authorization of changes to users  Authorisation rules  List of authorization rules  Managing authorization rules  Authorising changes in authorisation rules  System parameters configuration  SMS notifications  SMS notification about other users  Authorization of changes to users  Validation in accordance with the authorization rule for new users, modifications and deletion of existing users.  Allows to display a list of all authorization rules  Allows to modify the authorization rules  Authorizing changes in the scope of authorization rules in accordance with the authorization rules  Configuration parameters for Millekod  Configuration of receiving the SMS notifications of other users logons                                                                                                    |                                  | Grant user password               | Option to give passwords to existing users                |
| Authorisation rules  List of authorization rules  Managing authorization rules  Authorising changes in authorisation rules  System parameters configuration  SMS notifications  SMS notification adout other users  List of authorisation rules  Allows to display a list of all authorization rules  Allows to modify the authorization rules  Authorizing changes in the scope of authorization rules in accordance with the authorization rule  Access to configuration parameters for Millekod  Configuration of receiving the SMS notifications  Configuration of receiving the SMS notifications of other users logons                                                                                                    |                                  | Emergency authorsation blocking   | Blocking authorization for all users within Millekod      |
| Authorisation rules  Managing authorization rules  Authorising changes in authorisation rules  Authorisation rules  Authorising changes in authorisation rules  Authorisation rules  Authorising changes in authorization rules  in accordance with the authorization rule  Access to configuration parameters for Millekod configuration  SMS notifications  Configuration of receiving the SMS notifications of other users logons                                                                                                    |                                  | Authorization of changes to users |                                                           |
| Authorising changes in authorisation rules  System parameters configuration  SMS notifications  SMS notification about other users  Authorizing changes in the scope of authorization rules in accordance with the authorization rule  Access to configuration parameters for Millekod  Configuration of receiving the SMS notifications  Configuration of receiving the SMS notifications of other users logons                                                                                                    | Authorisation rules              | List of authorisation rules       |                                                           |
| authorisation rules  System parameters configuration  SMS notifications  Configuration of receiving the SMS notifications  Configuration of receiving the SMS notifications of other users  Configuration of receiving the SMS notifications of other users logons                                                                                                    |                                  | Managing authorization rules      | Allows to modify the authorization rules                  |
| System parameters configuration  SMS notifications  Configuration of receiving the SMS notifications  SMS notification configuration of receiving the SMS notifications configuration of receiving the SMS notifications configuration of receiving the SMS notifications of other users logons                                                                                                    |                                  |                                   |                                                           |
| configuration       Configuration of receiving the SMS notifications         SMS notification about other users       Configuration of receiving the SMS notifications of other users logons                                                                                                    |                                  | authorisation rules               |                                                           |
| SMS notifications  Configuration of receiving the SMS notifications  Configuration of receiving the SMS notifications of other users logons                                                                                                    |                                  |                                   | Access to configuration parameters for Millekod           |
| SMS notification about other users  Configuration of receiving the SMS notifications of other users logons                                                                                                    | configuration                    |                                   |                                                           |
| about other users users logons users logons                                                                                                    | SMS notifications                |                                   | Configuration of receiving the SMS notifications          |
| about other users users logons users logons                                                                                                    | ·                                |                                   |                                                           |
| about other users users logons users logons                                                                                                    | SMS notification                 |                                   | Configuration of receiving the SMS notifications of other |
| logons                                                                                                    | _                                |                                   |                                                           |
|                                                                                                    | logons                           |                                   |                                                           |

## Description of "Configuration of Authorization Rules Millenet For Companies"

#### Section I. Customer's data

Complete the fields Name, Address and REGON statistical number of the company. In the case when the client performs an existing configuration modification, enter 8 digits of the Millekod.

## Section II. Type of activity

Please indicate whether the submitted form is a new configuration (new configuration) or whether it is a modification of an existing configuration. It is also possible to disable the hierarchy of authorization groups.

The functionality of the "authorization group hierarchy" is enabled by default for each new Millekod. On the form, we can disable this functionality. According to the hierarchy of authorization groups, it is possible to replace users in a lower acceptance group by users from a higher acceptance group (A> B> C> D> ...) while performing authorizations. If a new configuration is assembled, select the appropriate field and decide if the acceptance group hierarchy should be excluded.

If the form will be a modification of an already existing configuration of authorization rules, please enter Millekod number in section I. and, if necessary, whether to enable/disable the hierarchy of acceptance groups. The configuration form should be filled in the part to be overwritten with the new settings depending on the selected scheme in section III. if the authorization rules are modified. If you want to change only one of the elements of the scheme (eg: authorization of administrative operations), select the appropriate field and fill in this part of the configuration.

## Section III. Configuration of authorization rules

(selection of one of default authorization schemes or defining a custom one)

The authorization schemes are used to define how the authorization of financial and non-financial orders will be performed. Each user who will perform authorization must have an assigned acceptance group on the user configuration form.

To facilitate the configuration, 4 configuration diagrams have been prepared (only one diagram should be selected at the same time) that can be used depending on the clients' requirements:

single-person authorization template (any person with the A acceptance group)

All authorizations in the Millenet system (transfers and administration) will be possible to be carried out by one person with the A authorization group and who has authorization rights and appropriate rights to accounts

• two-person authorization template (two persons with the A acceptance group)

all authorizations in the Millenet system (transfers and administration) will be able to be performed by two persons with the A authorization group and who has authorization rights and appropriate rights to accounts.

Definition of propirietary simplified authorisation rules template

the ability to define your own authorization rules schema for approving administrative operations and approving orders. The authorization rules for orders apply to all types of orders and all existing and new customer accounts. Authorization will be granted to all persons who have been assigned to the appropriate authorization group, have authorization rights and access to accounts.

#### Definition of propirietary advanced authorisation rules template

the ability to define your own authorization rules schema for approving administrative operations and approving orders. This scheme gives you full freedom in defining the rules of authorization, because the rules can be defined independently for individual types of orders and accounts. Authorization will be allowed by all persons who have been assigned to the appropriate acceptance group and have authorization to access, as well as access to accounts.

For each financial rule, you can specify a quota limit up to which the order can be authorized with the set rule.

www.bankmillennium.pl

801 632 632 or 22 598 40 31